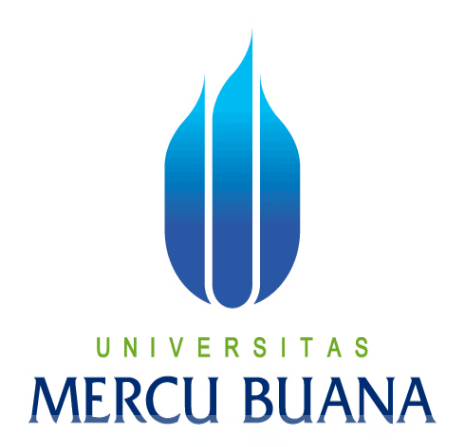

## **APLIKASI AUGMENTED REALITY PENGENALAN ALAT MUSIK TRADISIONAL INDONESIA BERBASIS ANDROID**

## AGUSYAH PUTRA UN I Š 41812010061 M FRI

PROGRAM STUDI SISTEM INFORMASI FAKULTAS ILMU KOMPUTER UNIVERSITAS MERCU BUANA JAKARTA 2016

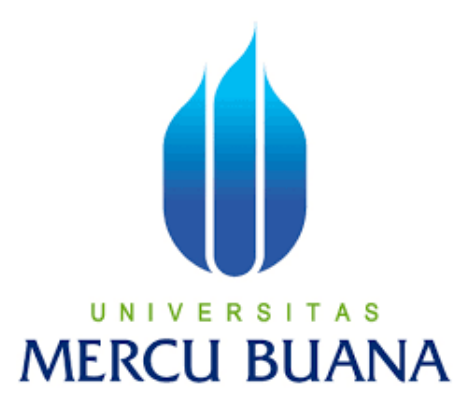

# **APLIKASI AUGMENTED REALITY PENGENALAN ALAT MUSIK TRADISIONAL INDONESIA BERBASIS ANDROID**

*Laporan Tugas Akhir* 

Diajukan Untuk Melengkapi Salah Satu Syarat

Memperoleh Gelar Sarjana Komputer

Oleh :

AGUSYAH PUTRA

41812010061

#### PROGRAM STUDI SISTEM INFORMASI

#### FAKULTAS ILMU KOMPUTER

UNIVERSITAS MERCU BUANA

JAKARTA

2016

http://digilib.mercubuana.ac.id/z

#### **LEMBAR PERYATAAN**

Yang bertandatangan dibawah ini:

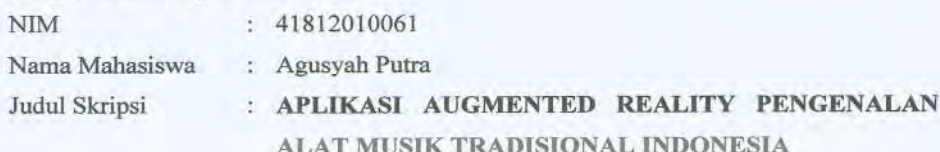

Menyatakan bahwa Laporan Tugas Akhir saya adalah hasil karya sendiri dan bukan plagiat. Apabila ternyata ditemukan didalam laporan Tugas Akhir saya terdapat unsur plagiat, maka saya siap untuk mendapatkan sanksi akademik yang terkait dengan hal tersebut.

S

MERCU BUANA

TAS

Jakarta, 20 101 2016

 $\Delta$ 

TERAI<br>MPEL 3AFADF75016505 000

Agusyah Putra

 $\mathbf{i}$ 

 $\mathbf i$ 

#### **LEMBAR PENGESAHAN**

 $\mathop{\rm NIM}\nolimits$ Nama Mahasiswa Judul Skripsi

: AGUSYAH PUTRA : APLIKASI AUGMENTED REALITY PENGENALAN ALAT MUSIK TRADISIONAL INDONESIA BERBASIS **ANDROID** 

SKRIPSI INI TELAH DIPERIKSA DAN DISIDANGKAN

: 41812010061

Jakarta, 1 September 2016

fenyetujui Fajar Masya, Ir, Dosen Pembimbing

Mengetahui Bagus Priambogo, ST., M.TI Nur Ani,

Koordinator Tugas Akhir Sistem Informasi

ST., MMSI KaProdi Sistem Informasi

 $\rm{ii}$ 

#### **KATA PENGANTAR**

Puji Syukur kepada Tuhan Yang Maha Esa atas rahmatNya yang memberikan kesehatan dan kekuatan sehingga penulis mampu menyelesaikan Tugas Akhir ini, guna melengkapi persyaratan untuk memperoleh gelar sarjana Strata ( S1 ) pada Universitas Mercu Buana. Dalam penulisan ini penulis menyadari masih banyak kekurangan dan kelemahan, hal ini disebabkan adanya keterbatasan kemampuan, pengetahuan, pengalaman dan waktu dalam penyusunannya. Oleh karena itu, Penulis menyadari kurang sempurnanya penulisan skripsi ini dan berharap yang berkepentingan dan pembaca dapat memakluminya. Melalui kesempatan ini Penulis mengucapakan terima kasih kepada pihak yang telah memberikan bimbingan, bantuan dan dorongan serta petunjuk, ucapan terima kasih Penulis tujukan kepada:

- 1. Fajar Masya, Ir, MMSI. selaku Pembimbing yang selalu sabar membimbing dan tidak pernah henti-hentinya beliau mensupport hingga selesai, semoga beliau mendapatkan balasan yang setimpal oleh Tuhan Yang Maha Esa amin.
- 2. Nur Ani, ST, MMSI. selaku Ketua Program Studi Sistem Informasi.
- 3. Bagus Priambodo, S.Kom, MT. Selaku KordinatorTugas Akhir.
- 4. Seluruh dosen Fakultas Ilmu Komputer Universitas Mercu Buana yang telah memberikan ilmu kepada penulis selama perkuliahan.
- 5. Kepada orang tua yang sangat saya cintai, yang telah memberikan segenap Doa, kasih sayang dan dorongan moral serta materil kepada Saya.

Saya pun menyadari bahwa penulisan tugas akhir ini masih jauh dari kesempurnaan dan masih terdapat kekurangan-kekurangan. Oleh karena itu segala kritik dan saran yang bersifat membangun sangat Penulis harapkan demi mencapai hasil yang lebih baik.

### **DAFTAR ISI**

Halaman

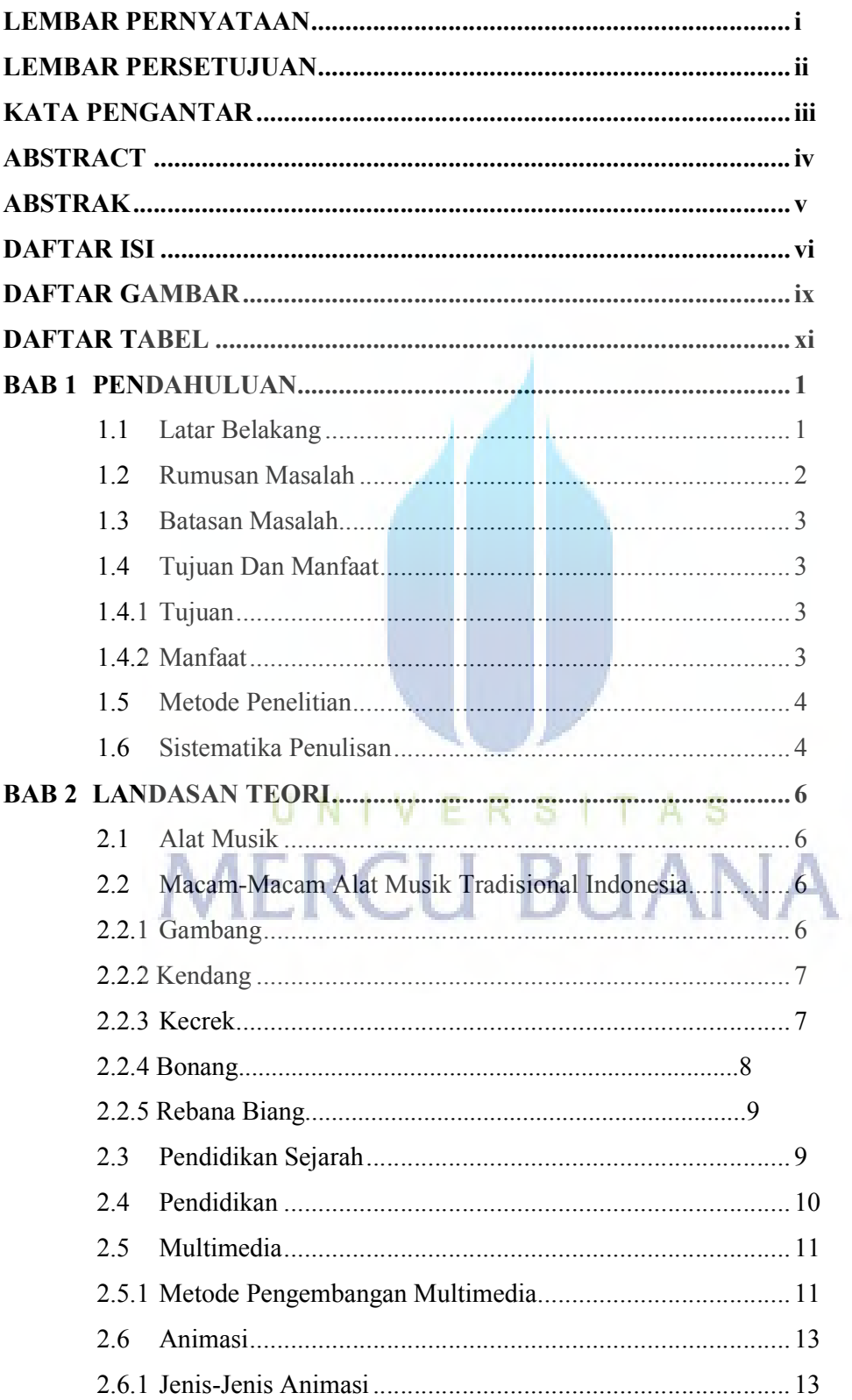

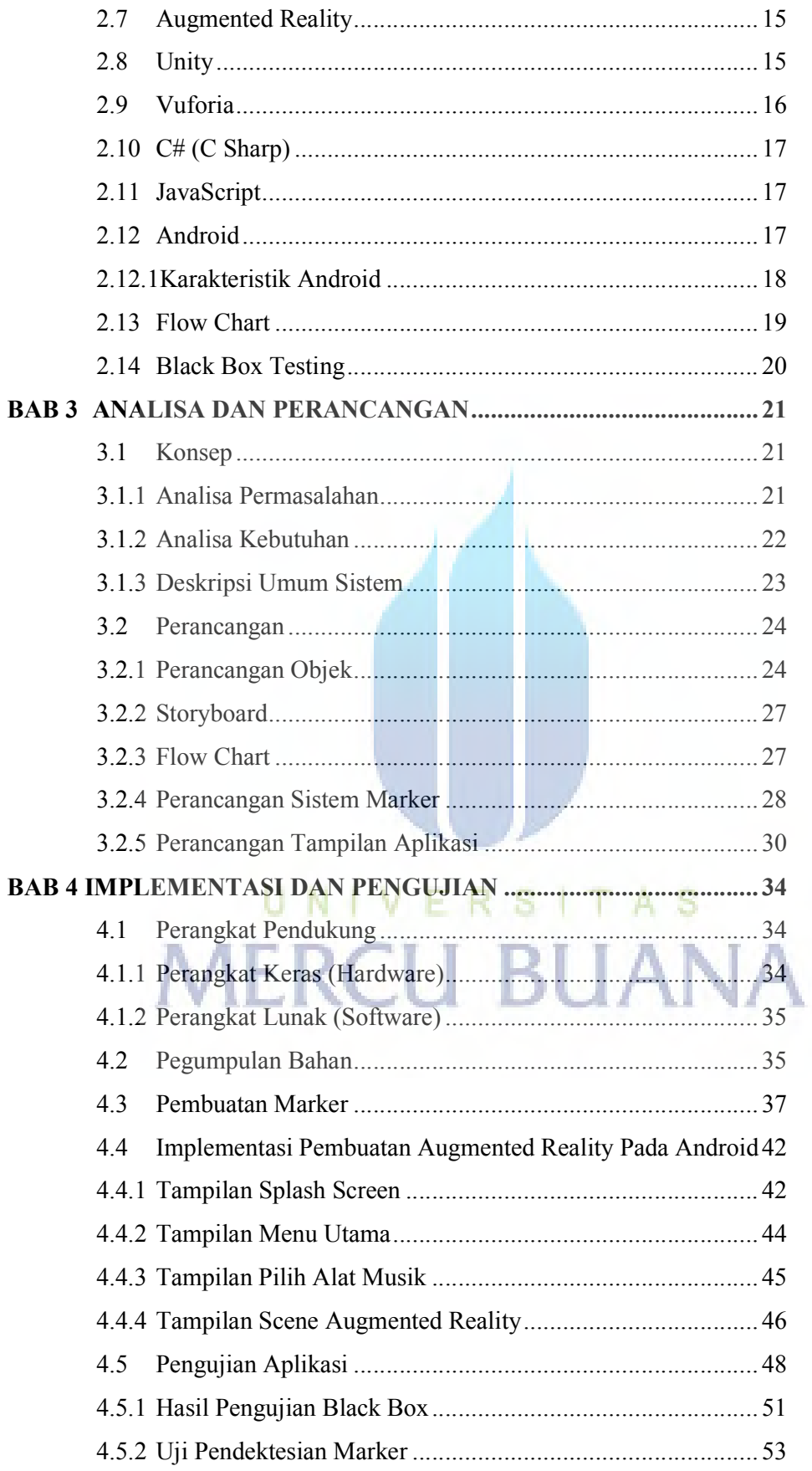

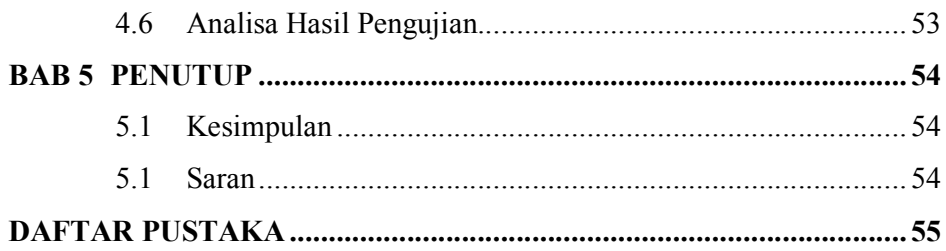

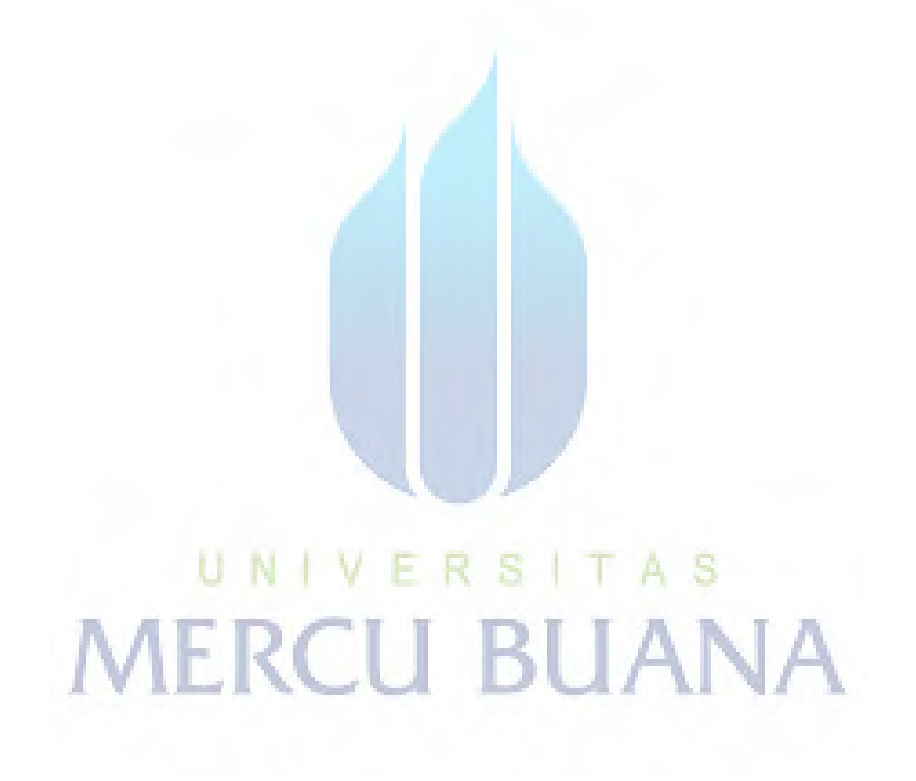

## **DAFTAR GAMBAR**

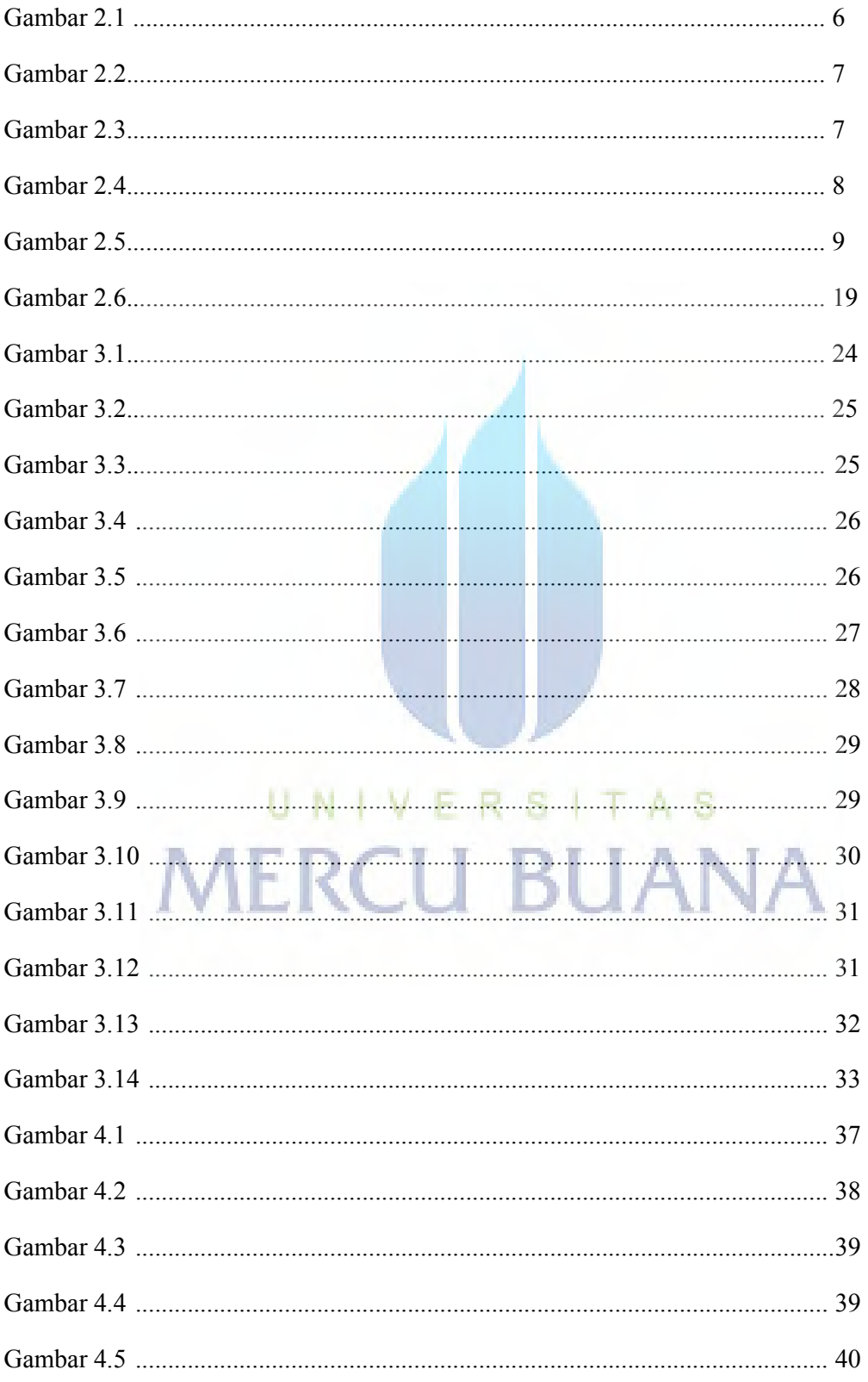

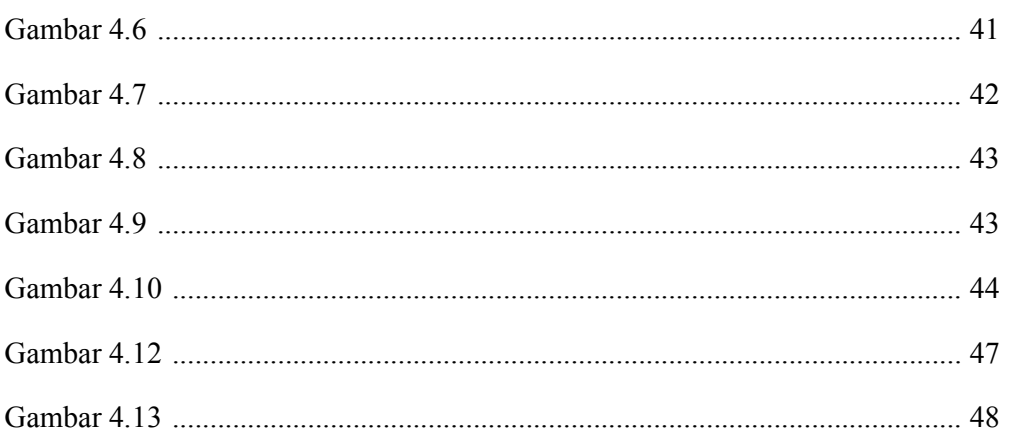

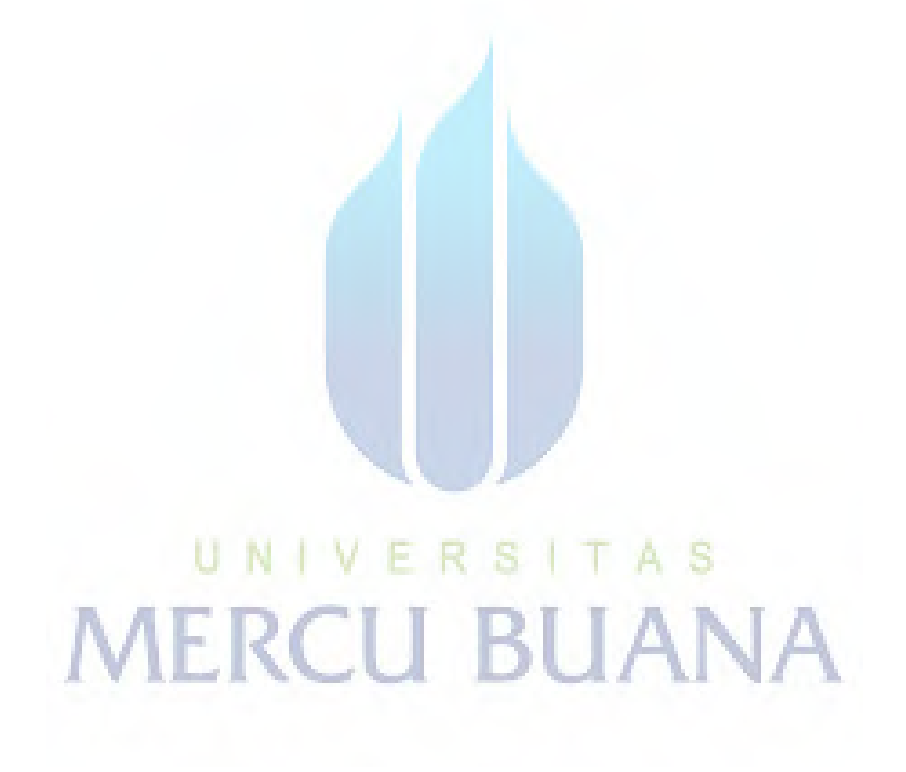

### **DAFTAR TABEL**

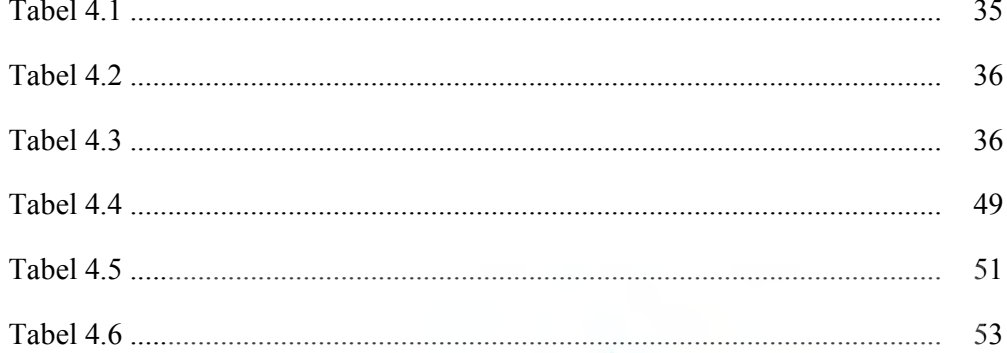

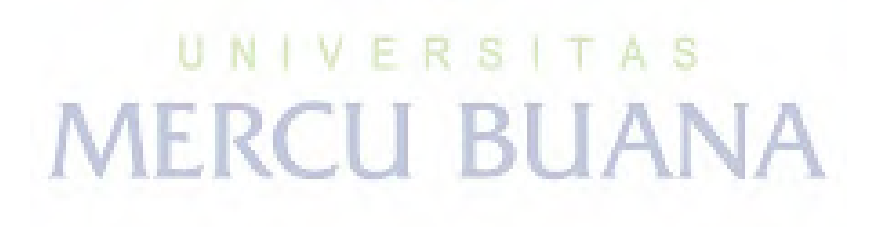